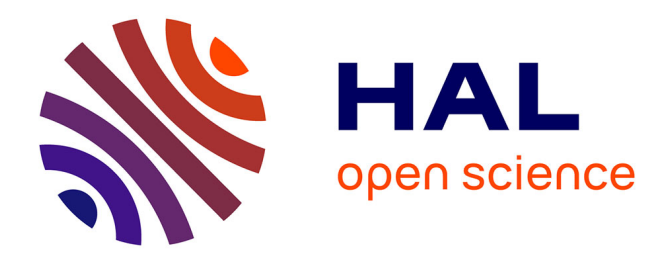

# **Outil : Schéma actantiel géographique** Julie Maurice

### **To cite this version:**

Julie Maurice. Outil: Schéma actantiel géographique. 2023. hal-04209091

## **HAL Id: hal-04209091 <https://hal.science/hal-04209091>**

Submitted on 16 Sep 2023

**HAL** is a multi-disciplinary open access archive for the deposit and dissemination of scientific research documents, whether they are published or not. The documents may come from teaching and research institutions in France or abroad, or from public or private research centers.

L'archive ouverte pluridisciplinaire **HAL**, est destinée au dépôt et à la diffusion de documents scientifiques de niveau recherche, publiés ou non, émanant des établissements d'enseignement et de recherche français ou étrangers, des laboratoires publics ou privés.

#### **Description de l'outil :**

Cet outil s'inspire du schéma actantiel créé par Greimas, en 1966. Il a été modifié et enrichi pour en faire un outil géographique. L'action se déroule dans un territoire à situer et localiser. Ce tableau permet aux élèves de souligner les jeux d'acteurs s'exerçant au sein d'une situation géographique donnée : Un acteur (1) projette une action (qui peut être de nature très variée) sur le territoire considéré (4). Cette action peut résulter d'une commande, d'une loi, d'un événement déclencheur (2) et est liée à une motivation (3) particulière. Cette action est destinée à un groupe ou à un lieu particulier (5) et nécessite des moyens spécifiques pour être réalisée (6). L'acteur peut avoir des adjuvants, c'està-dire d'autres acteurs qui le soutiennent (8), poussés par une motivation particulière (9) mais peut aussi rencontrer l'opposition d'acteurs (10) dont les motivations vont à l'encontre du projet annoncé. La situation géographique peut donc potentiellement déboucher sur un conflit (7). Dans tous les cas, il y a des conséquences territoriales (12).

Des cases « lieu » et « quand » ont été ajoutées pour que les élèves spatialisent et s'inscrivent dans une temporalité.

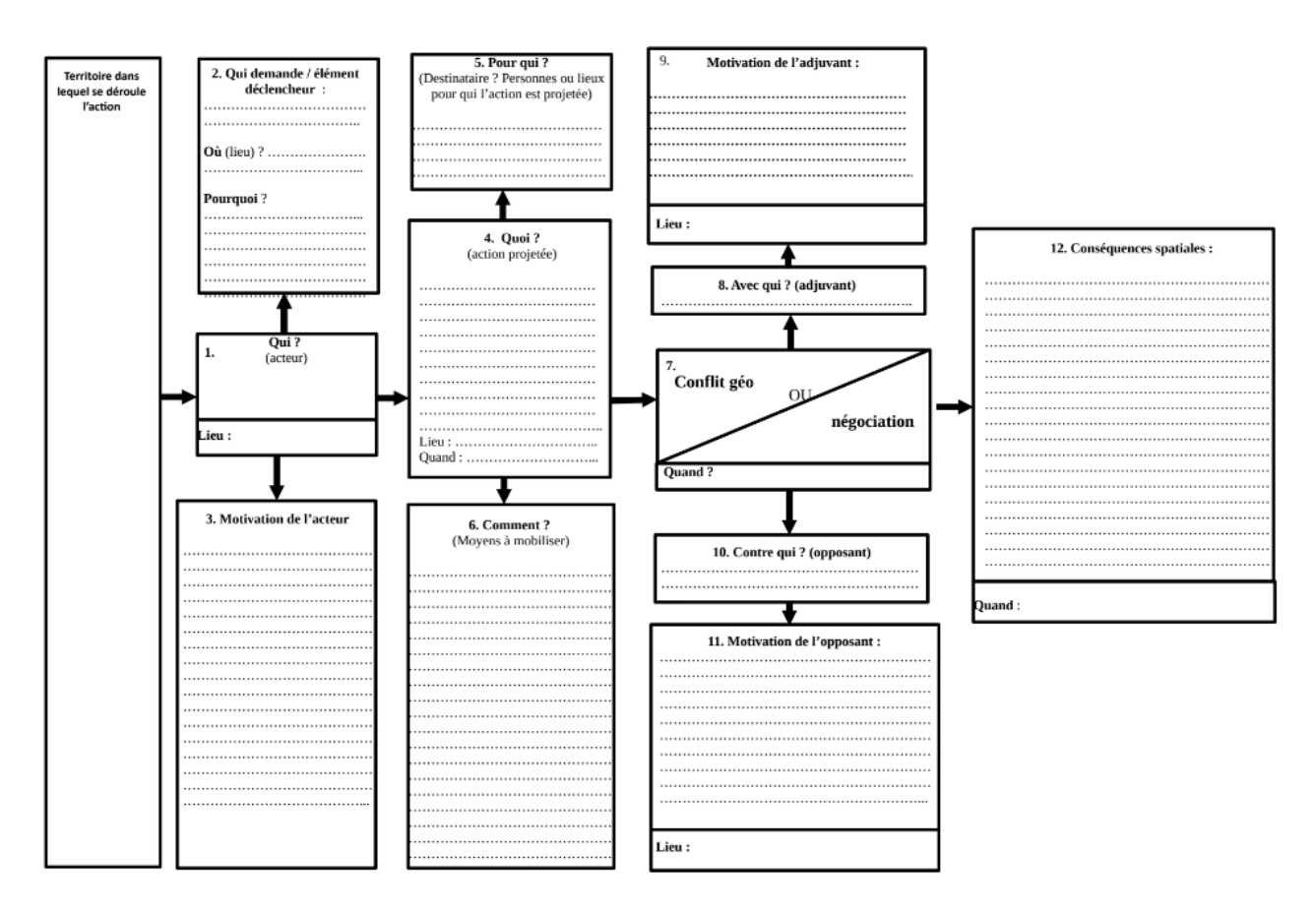

Figure 1. Le schéma actantiel géographique

#### **Quand et comment utiliser cet outil en classe :**

Ce schéma, qui s'inscrit dans le cadre d'une géographie actorielle, peut être utilisé à l'occasion d'une étude de cas pour permettre aux élèves de penser la [complexité](https://www.cairn.info/revue-l-information-geographique-2018-3-page-99.htm) d'une situation géographique au prisme des acteurs. Il permet aux élèves d'identifier les interactions entre les [acteurs,](http://geoconfluences.ens-lyon.fr/glossaire/acteurs-spatiaux-action-spatiale) facilitant leur compréhension des enjeux de la [situation](https://geoconfluences.ens-lyon.fr/glossaire/situation)  [géographique](https://geoconfluences.ens-lyon.fr/glossaire/situation) étudiée. L'objectif est que les élèves comprennent que les acteurs ont des points de vue différents sur les situations géographiques, les usages d'un territoire, etc. et que de leurs interactions découlent des conséquences spatiales.

Cet outil peut être rempli en guise de tâche finale à une étude de cas ou encore d'écrit intermédiaire en amont de la rédaction d'un texte géographique, d'une bande dessinée, d'une carte heuristique, etc.

Les cases sont numérotées pour aider les élèves éprouvant des difficultés de logique, mais il est tout à fait possible de le remplir selon un ordre différent.

#### **Quand l'utiliser dans la démarche des 4I ?**

Cet outil peut être utilisé à chacune des phases des 4I : lors de la phase d'**immersion**, dans le cadre d'une analyse de dossier documentaire ou d'un visionnage de documentaire confrontant plusieurs acteurs par exemple. Il peut également servir à l'occasion de la phase d'**interaction** entre des élèves ayant travaillés sur la même situation géographique, mais sous l'angle d'un acteur différent. Cela peut leur permettre de confronter les différents points de vue et d'appréhender les jeux d'acteurs plus finement. Il peut également être utilisé lors de l'**institutionnalisation** en guise de tâche finale et de schéma conclusif sur une étude de cas. Enfin, on peut y recourir lors de la phase d'**implémentation**, lorsqu'on retrouve les mêmes catégories d'acteurs avec des intentions identiques ou différentes.

#### **Exemple d'utilisation :**

Dans le cadre du chapitre de troisième sur « les aires urbaines dans une France mondialisée », des élèves ont créé une bande dessinée sur la ville de Nantes. Dans le cadre de l'étude de dossiers documentaires différents abordant la ville de Nantes selon le prisme d'acteurs différents (élus, entreprises, habitants), ils ont extrait le raisonnement géographique des dossiers et identifié les acteurs individuellement. Puis, en groupe, après que chacun ait exposé les motivations de son acteur, les élèves choisissent un acteur principal et remplissent ce schéma actantiel géographique, avant de rédiger un scénario qui s'appuierait dessus.

Vous trouverez ci-dessous la proposition d'un groupe :

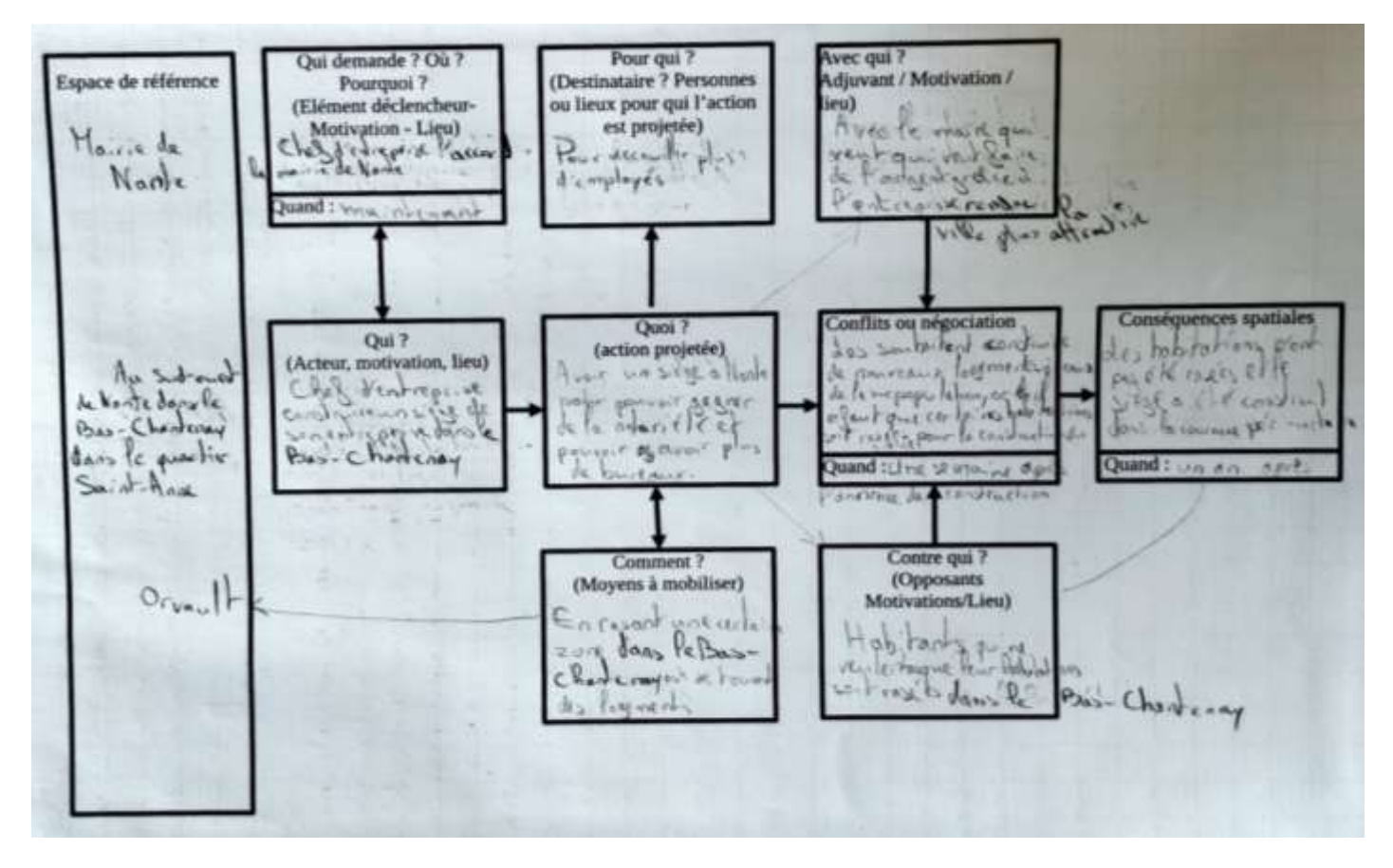